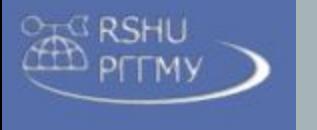

## Информационные Технологии

## Программное обеспечение персонального компьютера

#### Классы информационных технологий

#### конечный пользователь администратор Разработчик ПО

- *системы числовой обработки;*
- *системы и технологии обработки текстов;*
- *средства обработки мультимедийной информации*

- *технологии и системы управления данными*
- *информационные системы;*
- *средства и технологии распределенной обработки;*
- *средства удаленного доступа;*
- *интерфейсы конечного пользователя;*
- *средства и технологии защиты информации.*

#### БАЗОВЫЕ | ОБЕСПЕЧИВАЮЩИЕ | ИНСТРУМЕНТАЛЬНЫЕ

- *технологии проектирования и инструментальные средства разработки программного обеспечения;*
- *технологии проектирования баз данных;*
- *технологии создания информационных систем.*

2

технологии обработки информации Ввод Обработка Хранение Поиск Передача

### Базовые информационные технологии

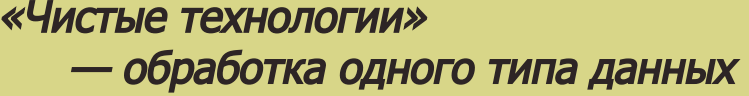

- *•* Обработка текстов (документов)
- *•* Обработка таблиц
- *•* Обработка статических изображений

*Таблица: .xls, dbf Access, Excel, FoxPro*

**• Обработка звукового с** 

**Пример**  $$ 

*Lexicon. Acrobat*

*Paint, Photo* 

*Magix 4* 

*Adobe Pi Pinnac* 

*•* Обработка видео

*Входная* 

*.pdf*

*информация*

*Текст: .txt, .doc, .rtf,* 

*Картинка: .pic, ,pcx,* 

*Оцифрованный звук:* 

*Видеосигнал: .avi, .mpg, .dat, .vob*

*.bmp, .gif*

*.wav, .mp3*

«Смешанные» технологии — преобразование типов данных

- *•* Распознавание образов
- *•* Распознавание голоса
- *•* Чтение текста

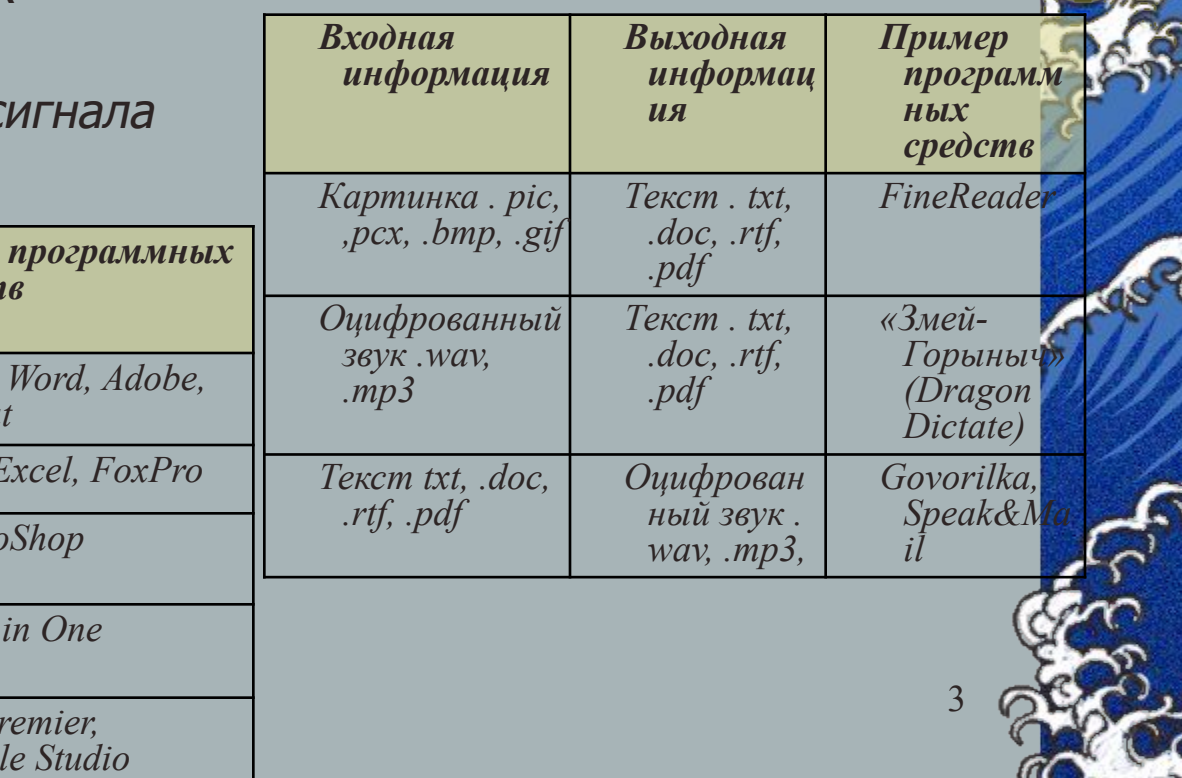

## Состав программного обеспечения персонального компьютера

*Системное ПО* 

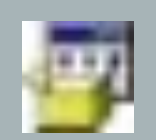

*Инструментарий технологии* 

*программирования*

*Прикладное ПО*

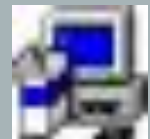

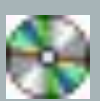

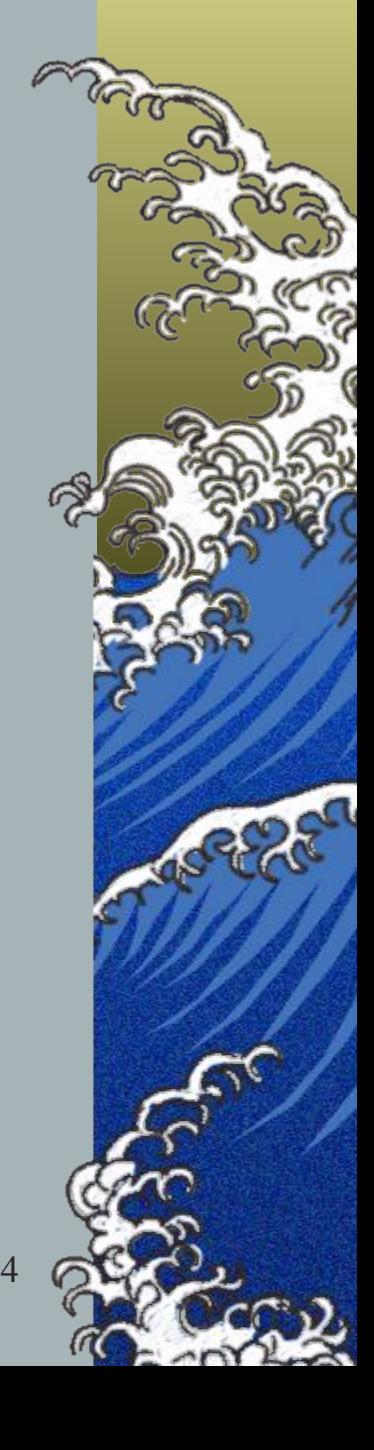

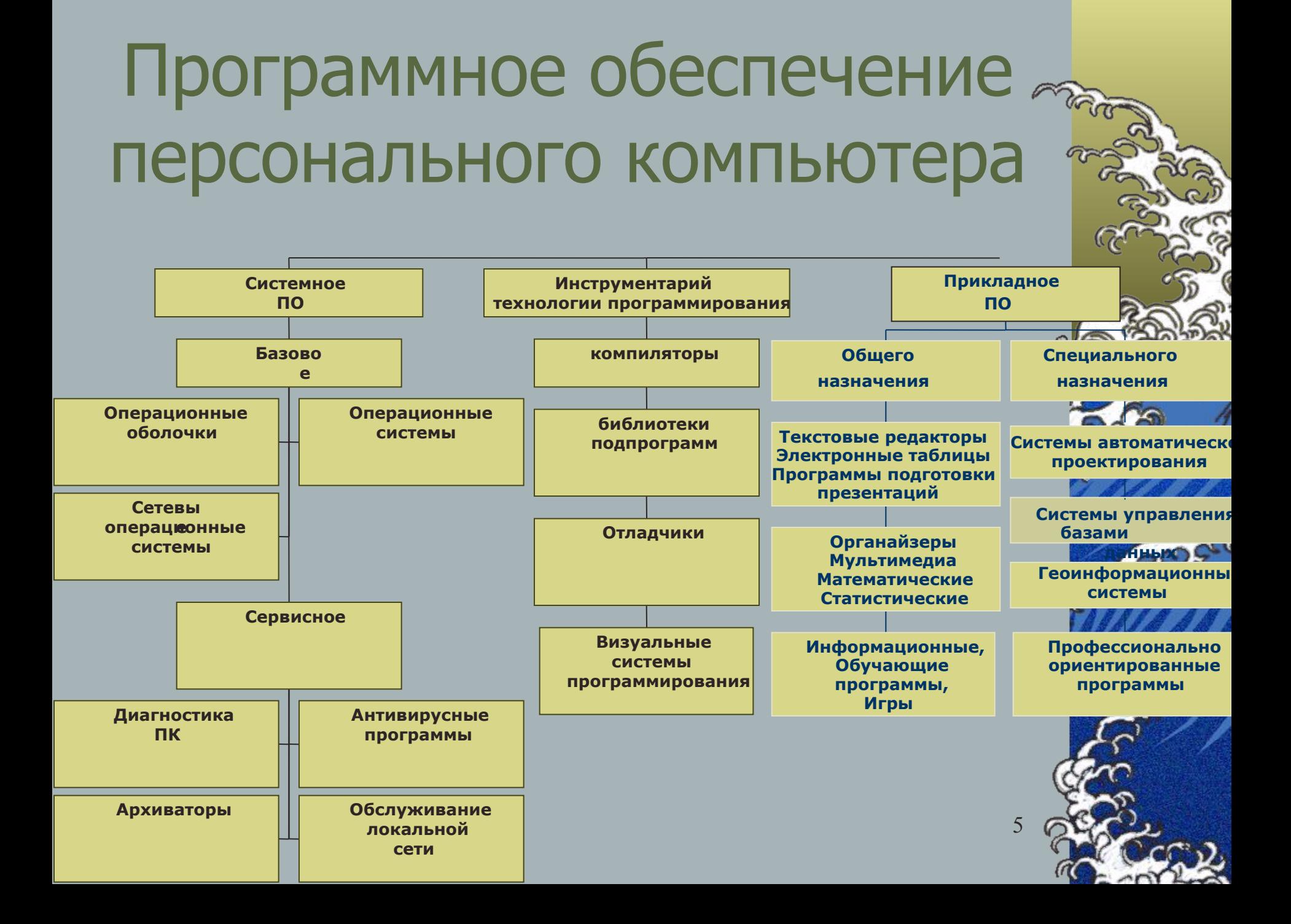

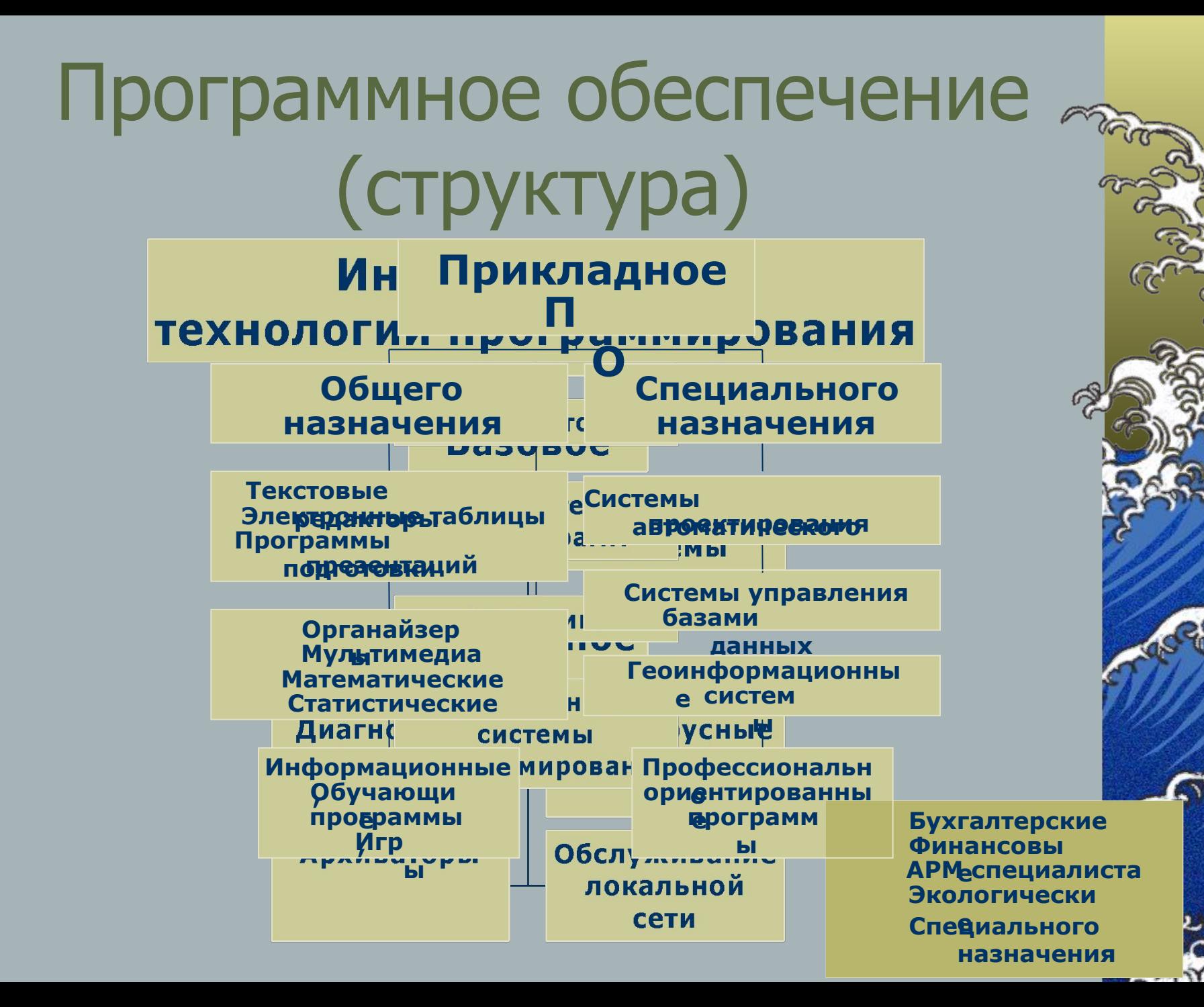

## Прикладное программное обеспечение

#### Общего назначения Специального

- Делопроизводство
- Базы данных
- Коммуникации и связь
- Мультимедиа
- Игры

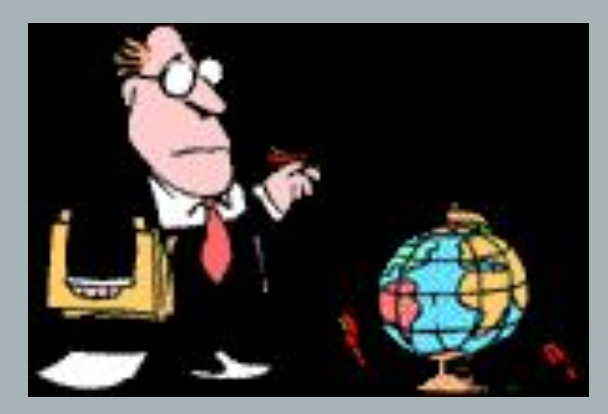

назначения

- Программное обеспечение приборов
- Программы для научных исследований (для расчетов, моделирования и т.д.)
- САПР
- Профессионально ориентированные программы

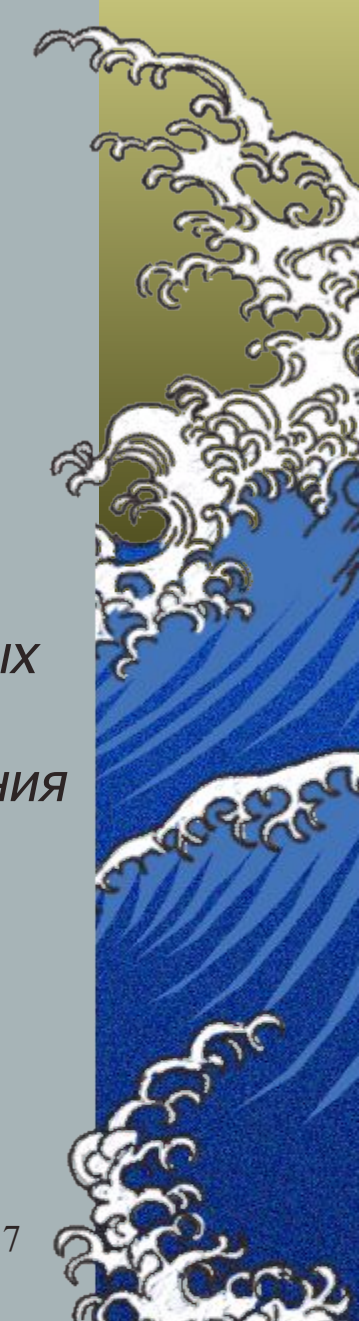

## ППО общего назначения

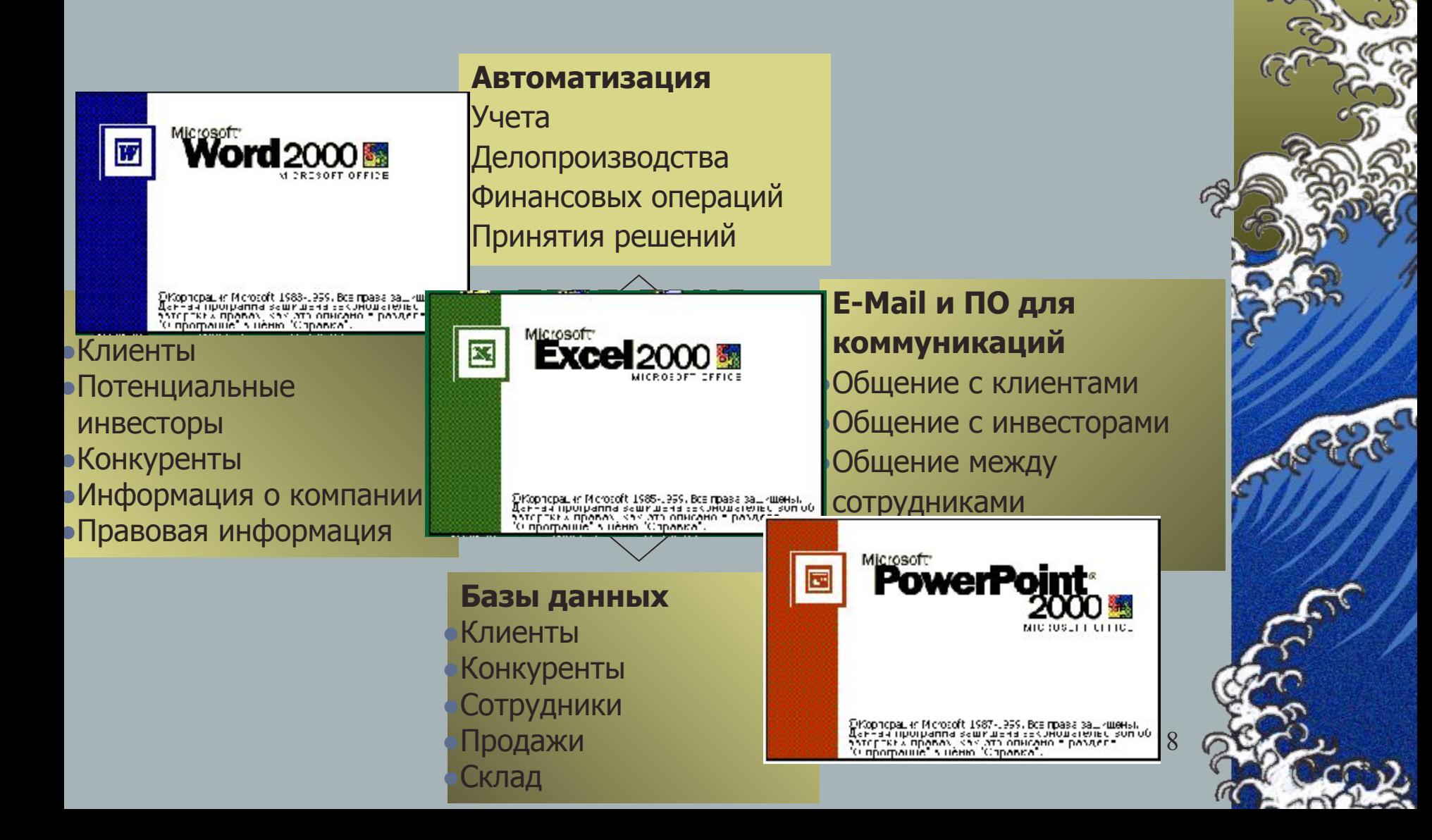

### Классификация прикладных программ общего назначения

- *•* Программы Навигаторы,
- **•** Программы обработки документов
- *•* Системы управления базами данных,
- *•* Программы подготовки презентаций,
- *•* Программы создания интернет-ресурсов,
- *•* Программы обеспечения коммуникаций (органайзеры, почтовые программы), *•*Служебные программы (словари, редакторы формул, архиваторы, антивирусные программы), *•*Воспроизведение цифрового мультимедиа

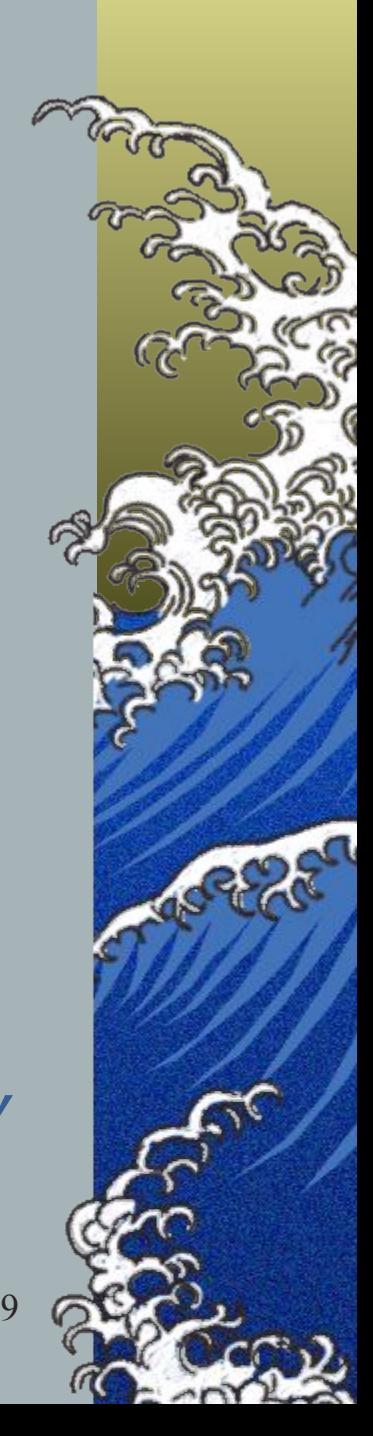

#### Программы обработки документов

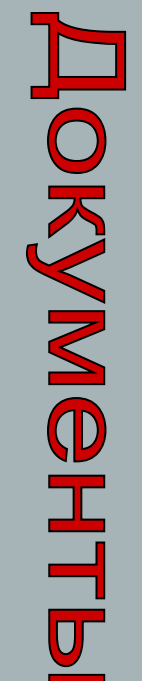

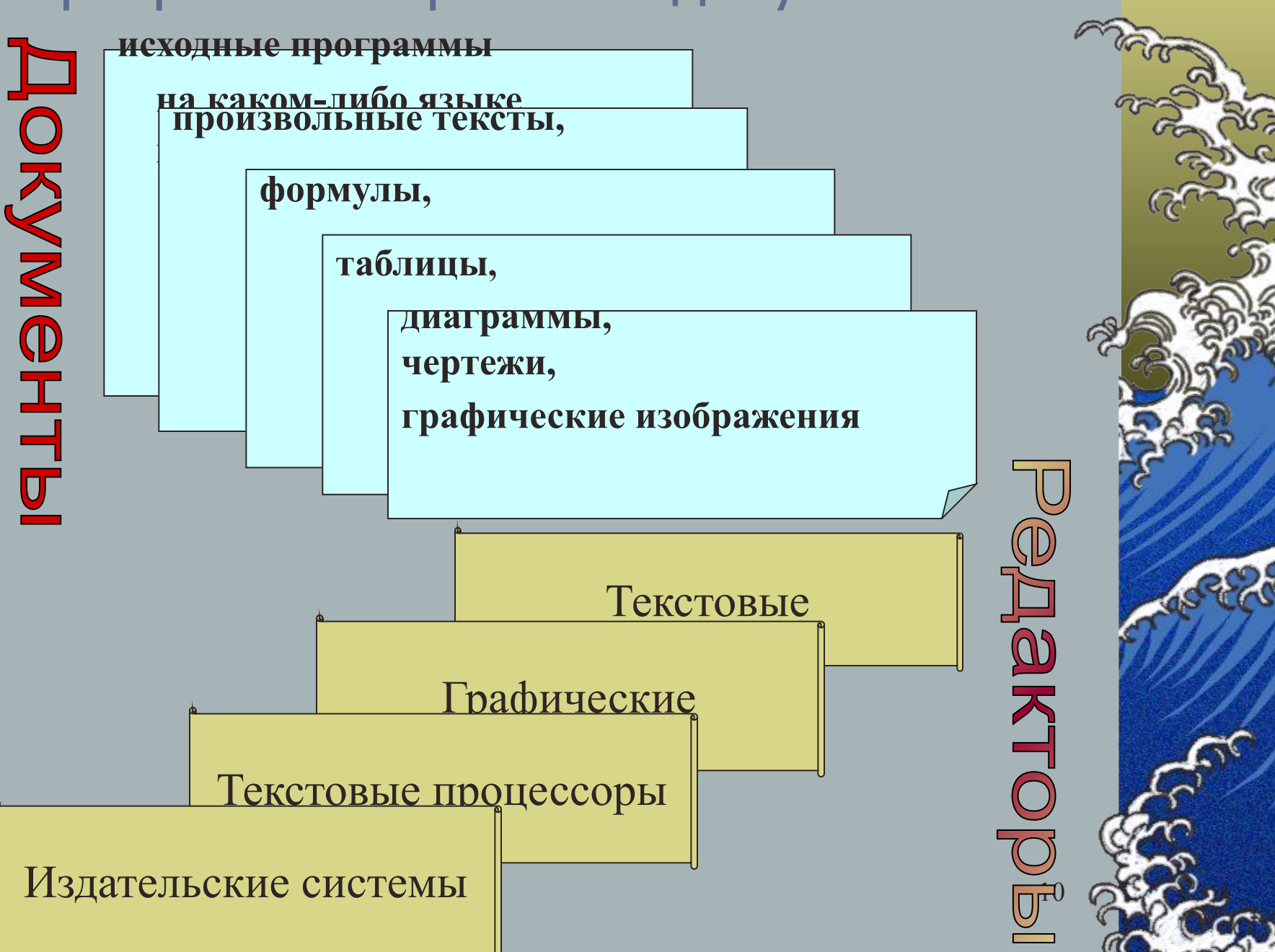

#### Модель документа

Стандарты моделирования документов:

- ISO 8613 (ODA Office Document Architecture архитектура управленческой документации)
- ISO 8879 (SGML Standart Generalized Markup Language стандартный обобщенный язык разметки)

#### *Логическая структура*

*определяет составные компоненты и их соотношения, отвечающая взгляду на документы как смысловые структуры примеры, основных смысловых* 

*компонент:*

- *Авторские данные*
- *Аннотация*
- *оглавление,*
- *Главы*
- *Разделы*
- *Рисунки*
- *сноски*

 *Макетная структура Содержит описание документов в терминах физических единиц*

*Примеры физических единиц макета документа:*

- *Страница*
- *Полоса*
- *Колонка*
- *Колонтитул*
- *Рамки для рисунков*

11

- *Шрифты*
- *стили*

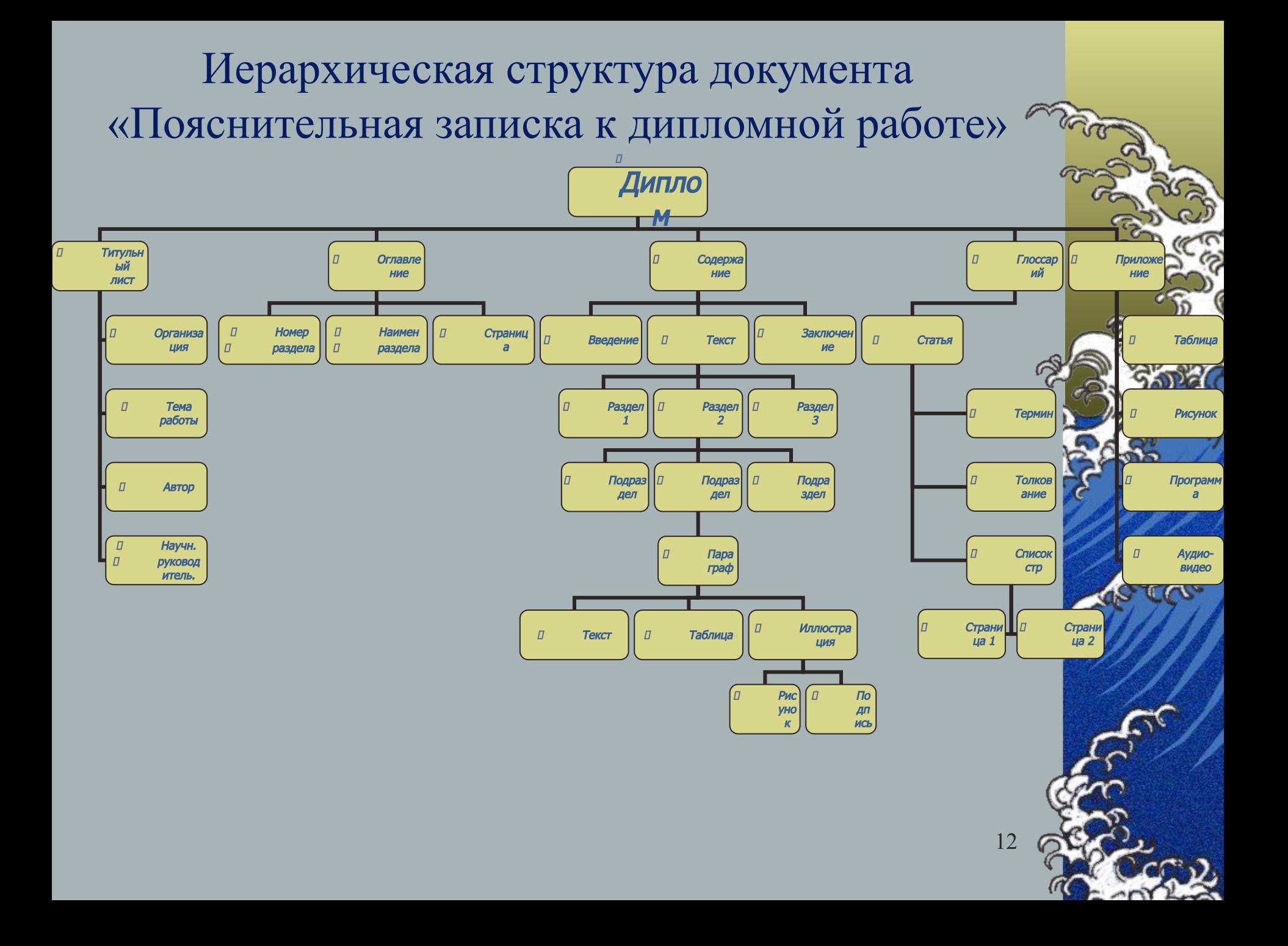

Основные функции текстовых редакторов

- *•* Создание и редактирование текста
- *•* Форматирование текста
- *•* Слияние файлов
- *•* Экспорт файлов
- *•* Подготовка текста к печати
- *•* Печать текстов

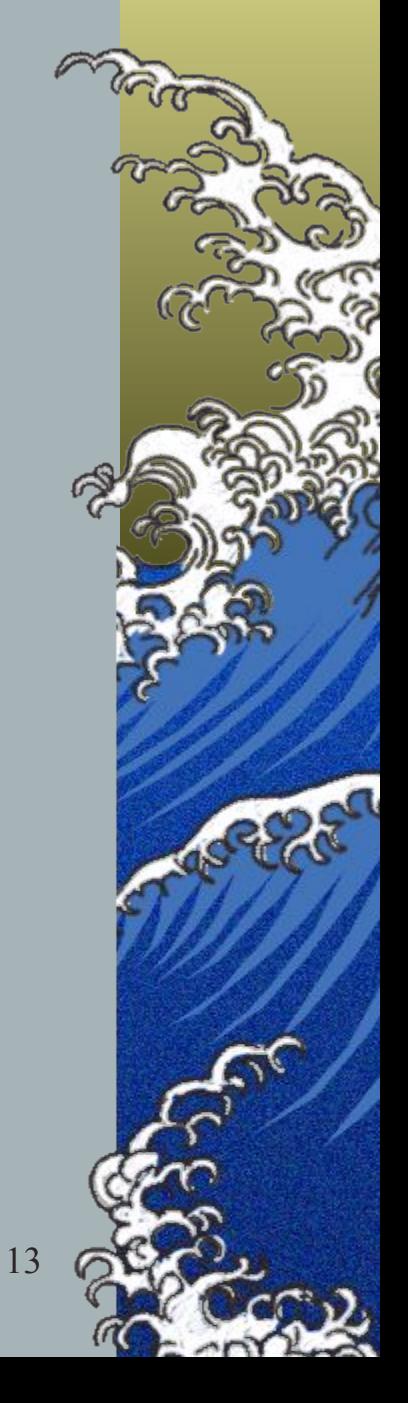

## Основные типы графических редакторов

- *•* иллюстрационные;
- *•* инженерные;
- *•* деловые;
- *•* конструкторские;
- *•* демонстрационные;
- *•* библиотечные для языков программирования.

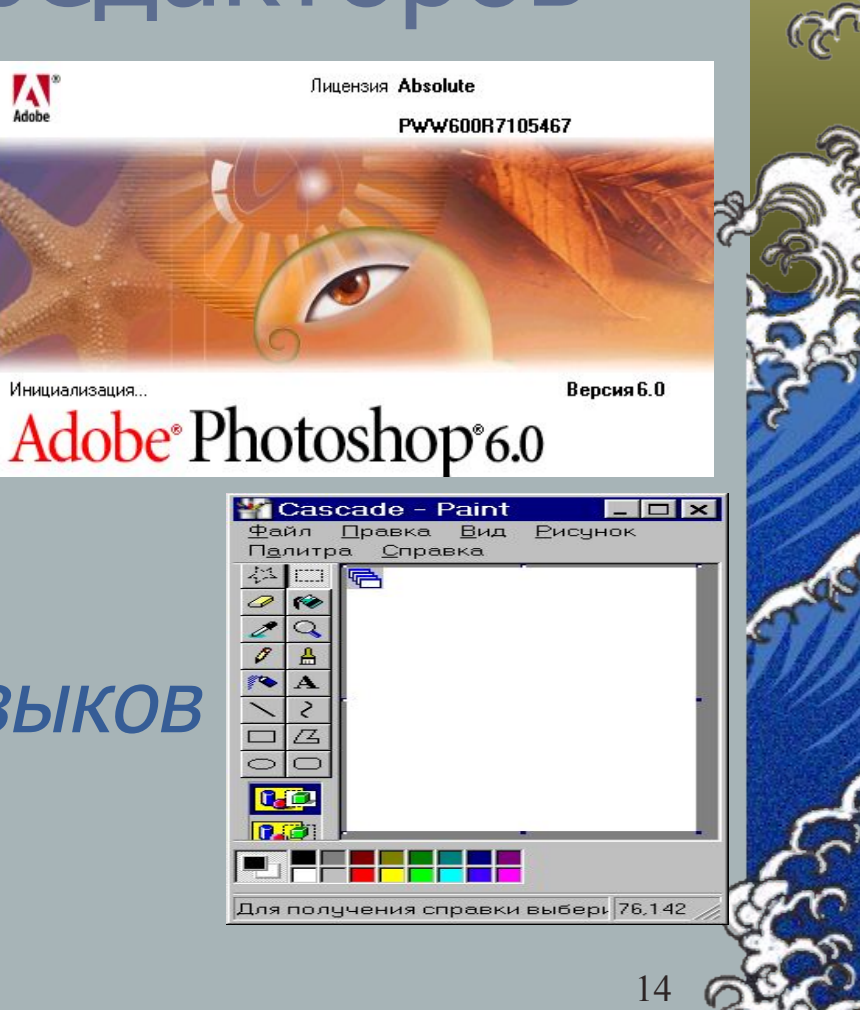

#### **Приложения Office XP**

W

В настоящее время приложение **Microsoft Word** является одним из наиболее распространенных текстовых редакторов, используемых при подготовке таких важных документов, как, отчеты, письма, бизнеспланы, а так же необходимых для печати и публикации в интернете.

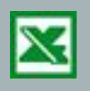

**Microsoft Excel** применяют для получения, обработки, анализа, совместного использования и отображения информации

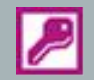

**Microsoft Access** - мощные средства анализа информации и управления данными.

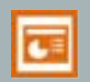

Приложение **PowerPoint** уже давно помогает пользователям представлять свои идеи в ясной и лаконичной форме с помощью удобных в применении презентационных роликов.

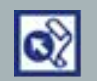

Приложение **Microsoft FrontPage**, предназначено для создания веб-сайтов и управления ими

15

#### Функции редактора Word

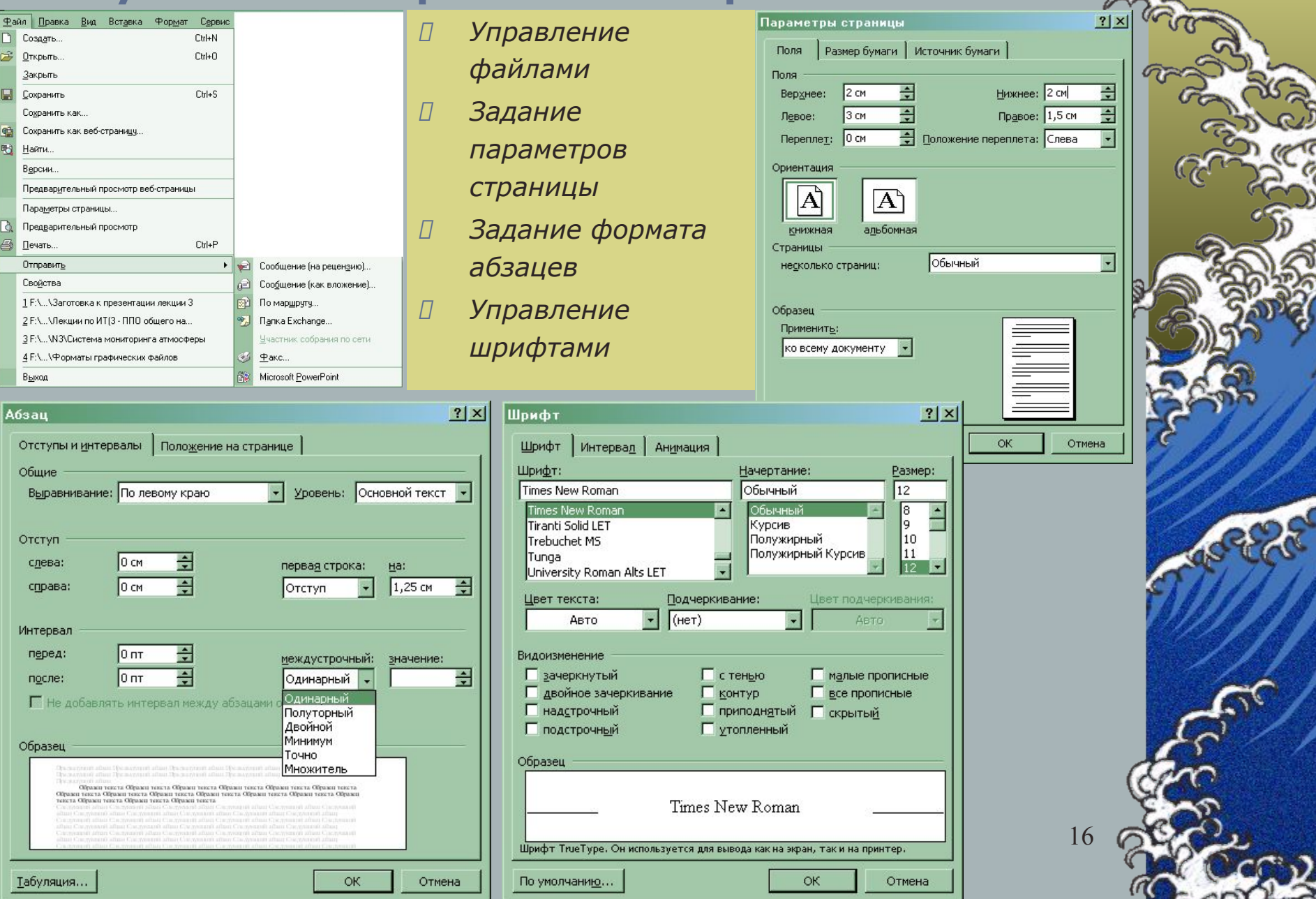

#### Функции редактора Word (2)

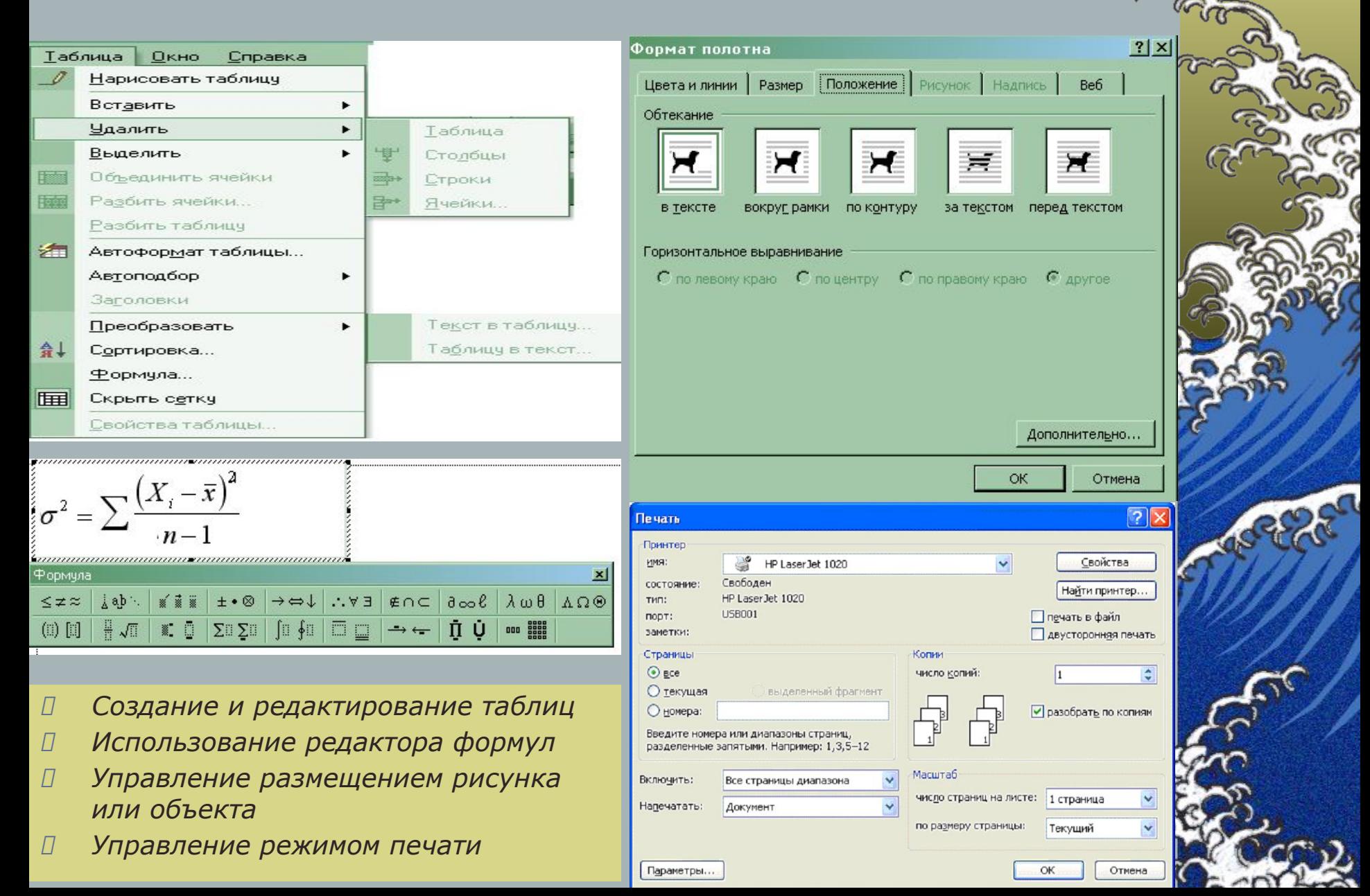

### Функции редактора Word(3)

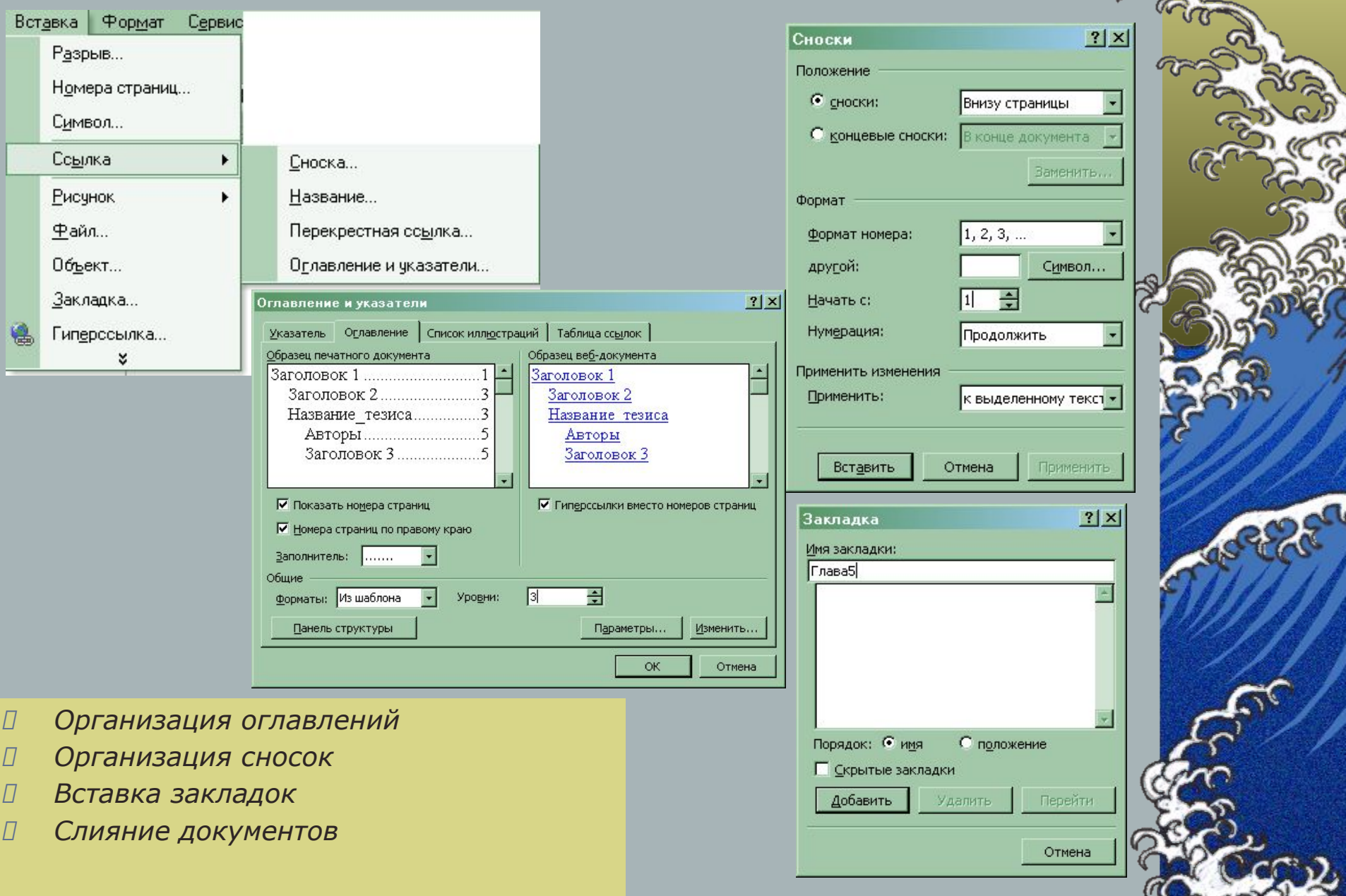

## Microsoft Word:Примеры

• Документ:

шаблон, стиль, ссылки, сноски, оглавление

• Письма и рассылки:

«Экзаменационные билеты»

• Наклейки:

Бейджики участникам конференции

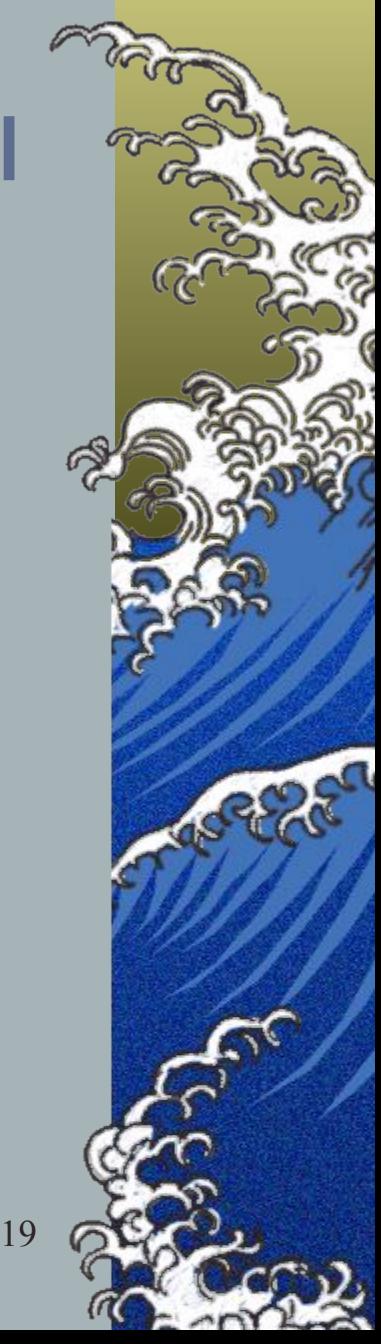

## Электронные таблицы Excel

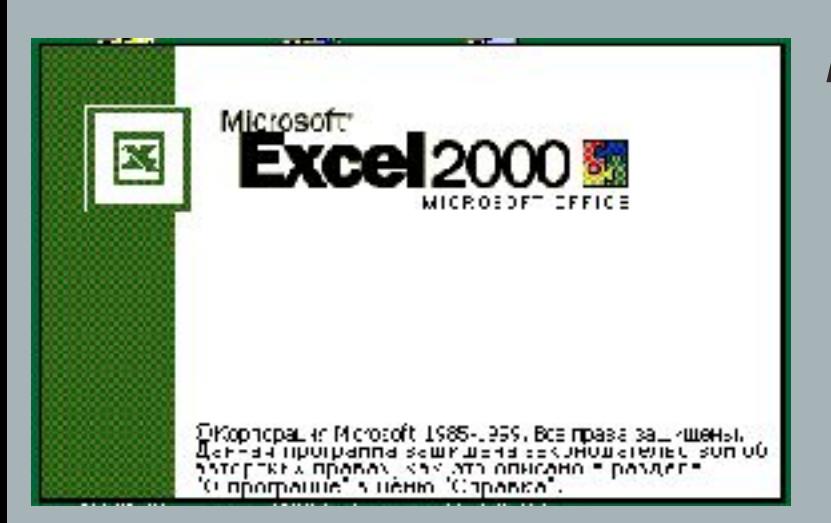

*позволяют решать многие инженерные и экономические задачи, представляя данные не только в табличном, но и в графическом виде*

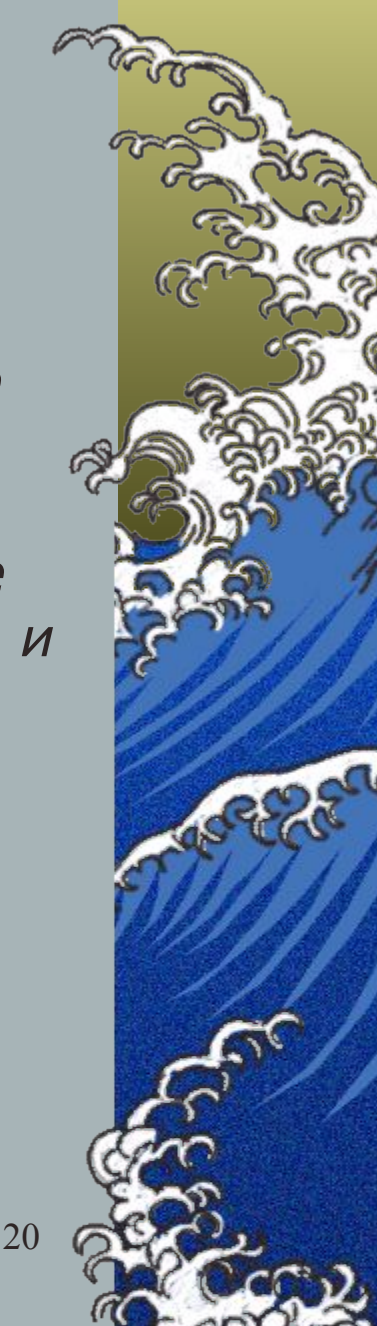

### MicroSoft Excel

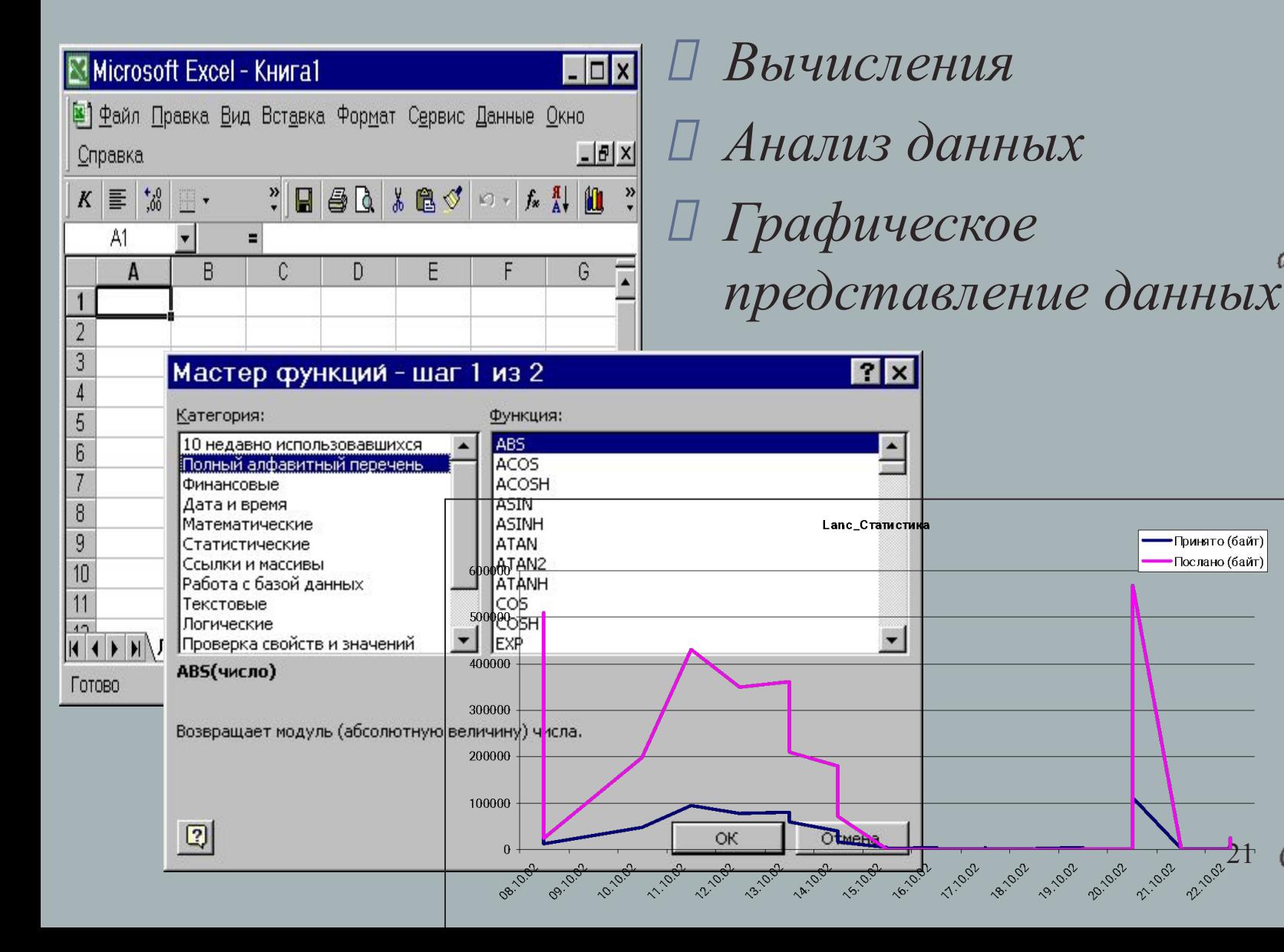

## Microsoft Excel:Примеры

- Прайс-лист
- Журнал наблюдений
- **БиоМ**
- Вербальный IQ тест по ИКТ

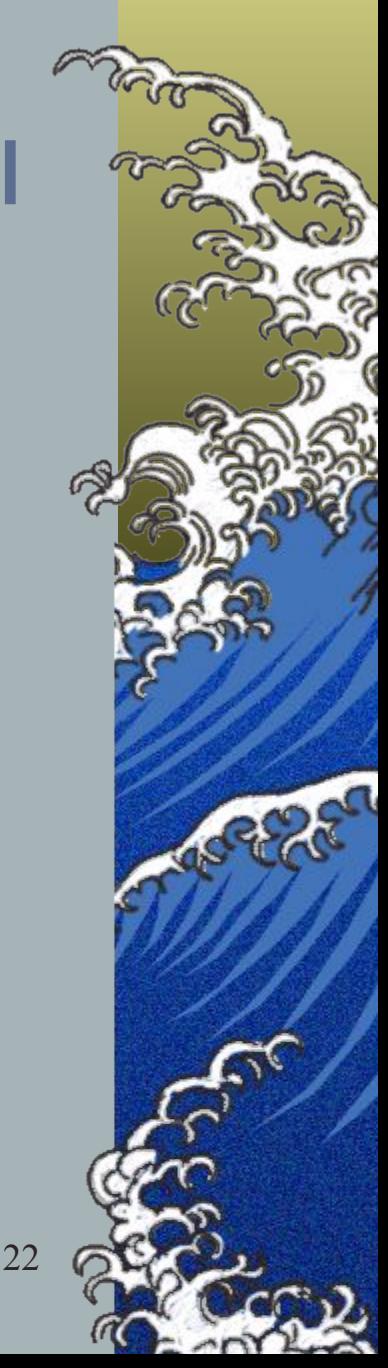

#### **Приложения Office XP (2)**

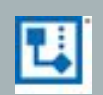

**Microsoft Visio** — независимая система построения диаграмм, предлагающая средства для наглядного представления идей, информации и систем. Visio позволяет определять и документировать любые сложные конструкции

приложение **Outlook 2002** используется для более эффективного планирования своего времени и управления информацией, и при этом значительно упрощается организация общего доступа к информации и совместное создание документов.

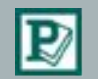

Приложение **Microsoft Publisher** — это удобная настольная издательская система, предназначенная для бизнес-пользователей, желающих выпускать собственные маркетинговые материалы, не обращаясь за помощью к профессиональным дизайнерам.

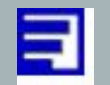

**Data Analyzer** — новое аналитическое приложение семейства Office — обеспечивает удобство просмотра и сопоставления бизнес-данных, а также совместной работы с ними, что способствует повышению эффективности принимаемых решений.

23

#### Пакет проектирования Microsoft Project

#### Возможности:

- визуальное проектирование бизнес-процессов,
- выделение задач, подзадач, рекурсивных процедур,
- задание сроков и/или длительности процессов,
- учет людских ресурсов по категориям,
- определение календаря рабочего времени для каждой категории людских ресурсов
- назначение ресурсов задачам
- отображение проекта в виде отчетов в текстовой, табличной и графической форме в разрезе: план-графиков с ежедневной/еженедельной/ежемесячной загрузкой
- обеспечение задач ресурсами
- загрузка ресурсов по задачам
- финансовое обеспечение задач
- финансовое обеспечение ресурсов
- экспорт данных в Excel и Access

#### **About Microsoft Office Project**

Microsoft® Office Project Professional 2003 (11.0.2003.0816.15)

Copyright© 1990-2003 Microsoft Corporation. All rights reserved.

Portions of International CorrectSpell™ spelling correction system © 1993 by Lernout & Hauspie Speech Products N.V. All rights reserved. French spelling checker and dictionaries @ 1994-2000 SYNAPSE Développement, Toulouse (France). All rights reserved. Spanish Spelling Engine @ 1998-2002 by SIGNUM Cía. Ltda. Quito, Ecuador. All rights reserved.

This product is licensed to:

Савватеева Home

Product ID: 72077-640-0000106-55434

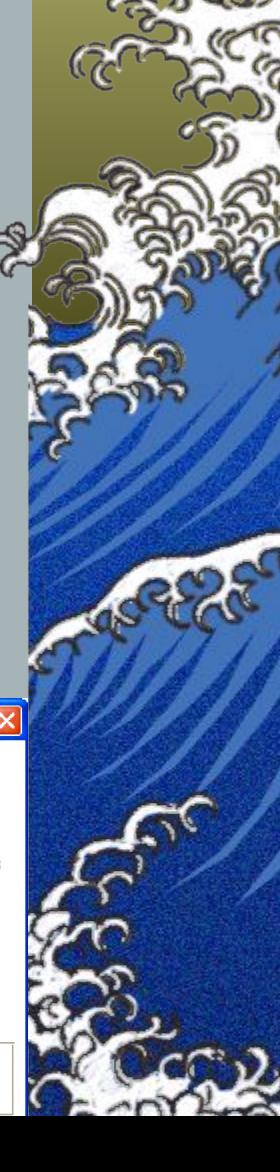

### Воспроизведение цифрового мультимедиа

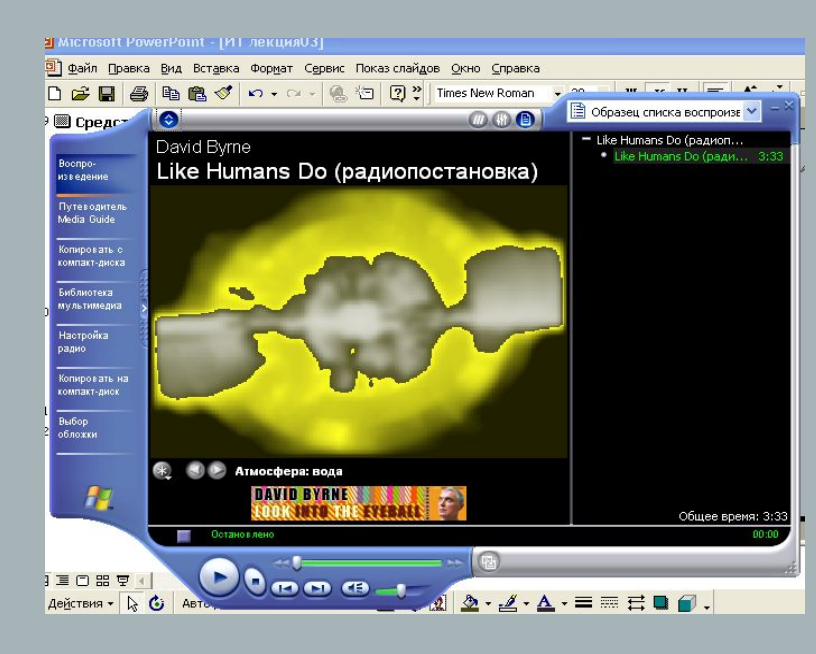

Необходимы: Носитель цифровой информации Драйверы устройств Средства воспроизведения Доступ в Интернет

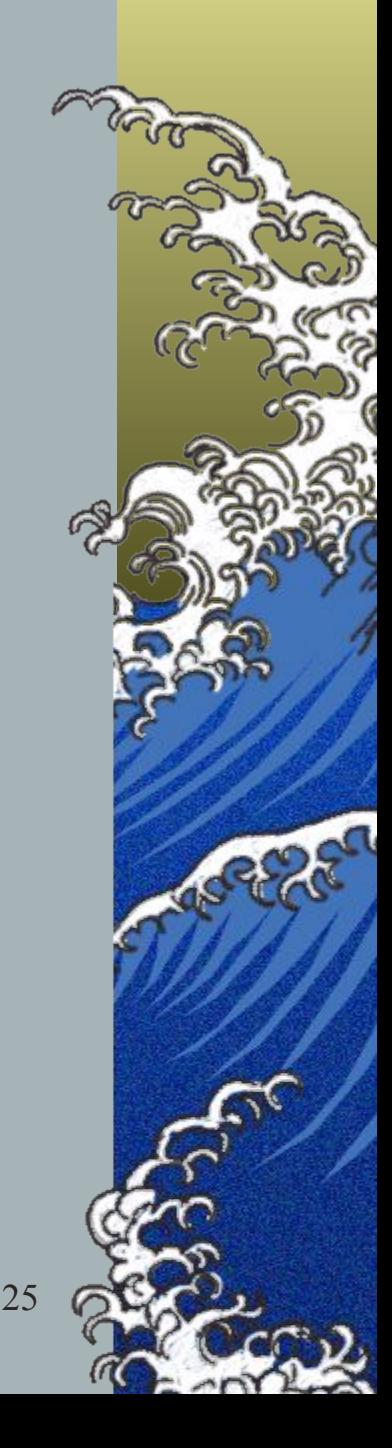

### Программы создания и воспроизведения мультимедиа:

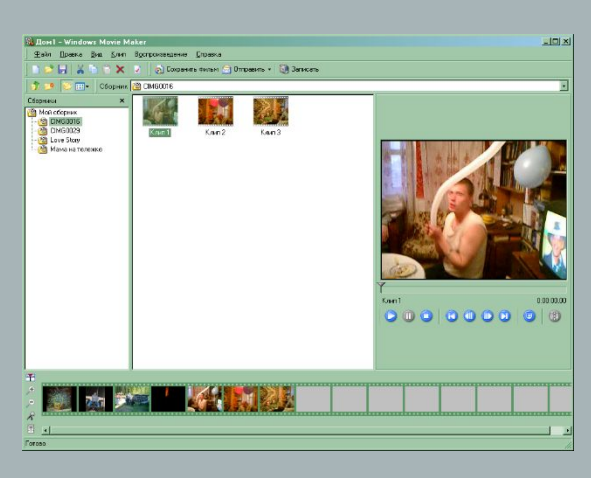

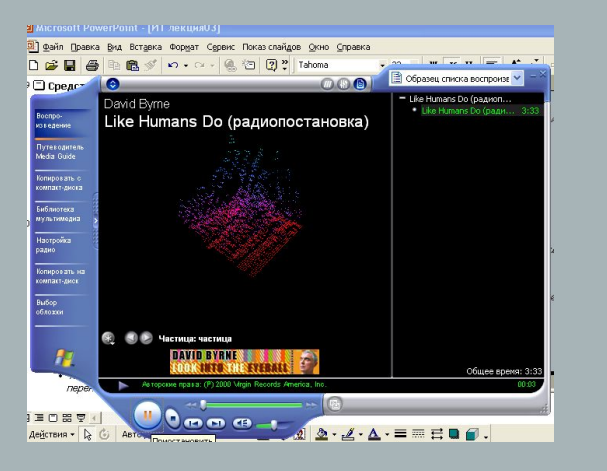

26 *При помощи проигрывателя Windows Media можно : воспроизводить компактдиски и диски DVD создавать собственные компакт-диски прослушивать радиостанции осуществлять поиск файлов цифрового мультимедиа и выполнять их упорядочивание копировать файлы на переносное устройство.*

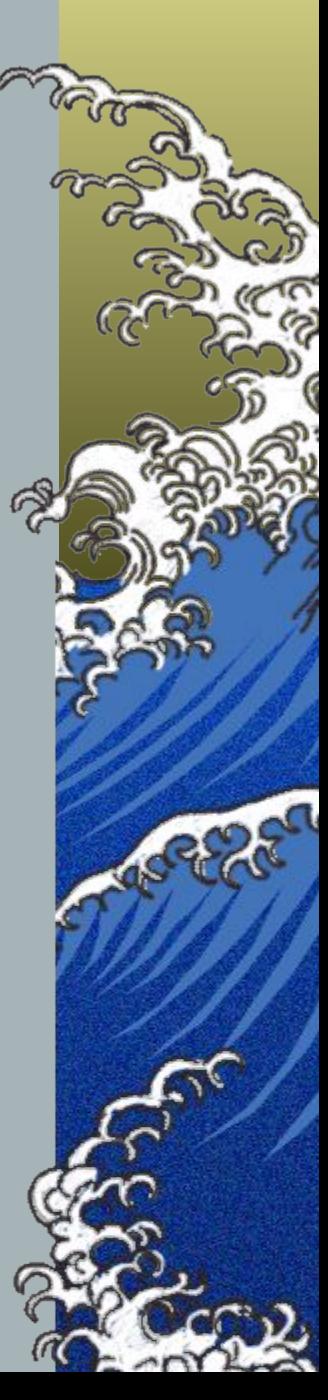

### Средства коммуникации

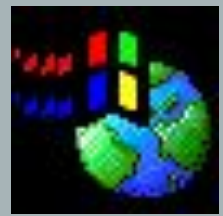

Необходимы: Средства доступа в Интернет Драйверы устройств Средства подготовки Web-страниц Средства воспроизведения Web-страниц Доступ в Интернет

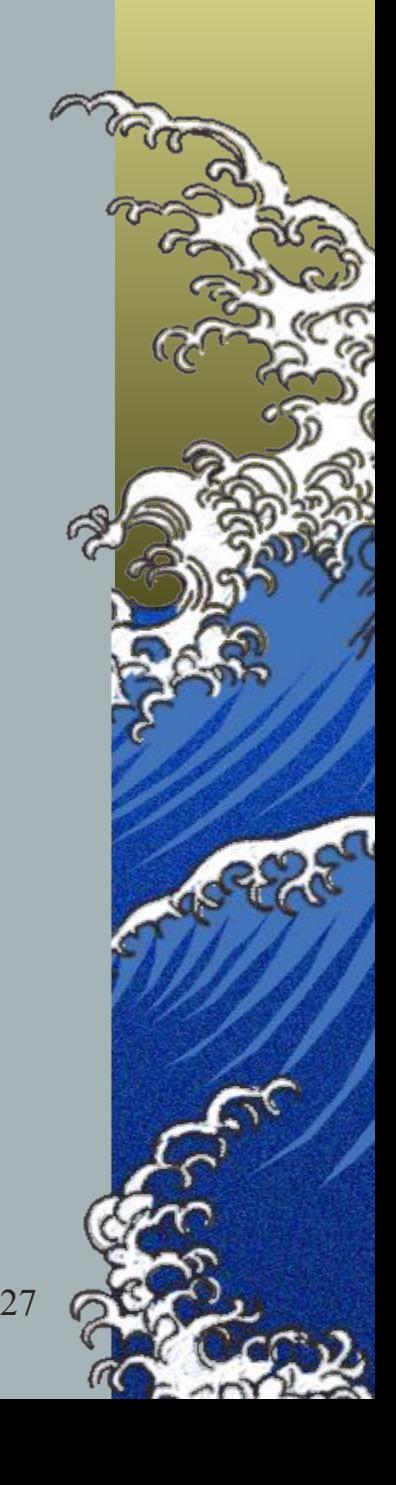

# Обозреватели

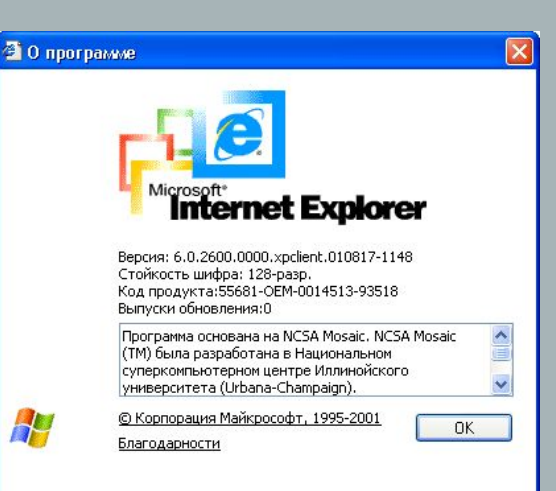

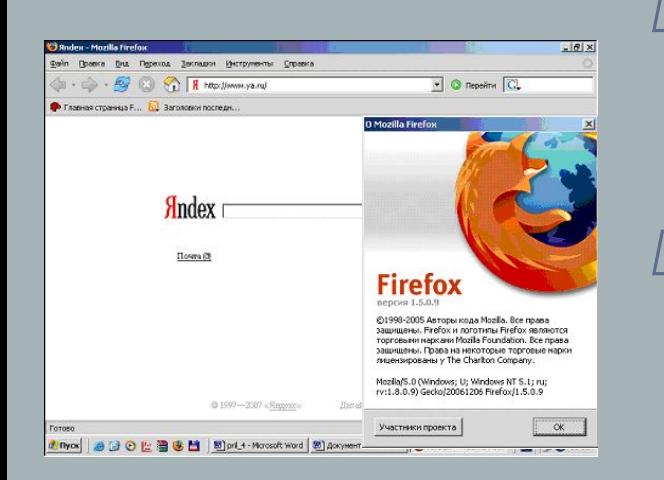

*При помощи обозревателя можно: Просматривать WEB-страницы обмениваться данными и программами через Интернет осуществлять поиск WEBстраниц* 

 *печатать и сохранять информацию, получаемую из Интернета.*

 *ограничивать доступ к нежелательным Интернетресурсам*

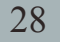

- Прикладные программы общего назначения
- Логическая и макетная структуры документов
- Виды, назначение и функции редакторов
- Электронные таблицы и области их применения
- Структура рабочего листа табличного процессора
- Программы создания и воспроизведения мультимедиа

**?**

Программное обеспечение коммуникативных средств

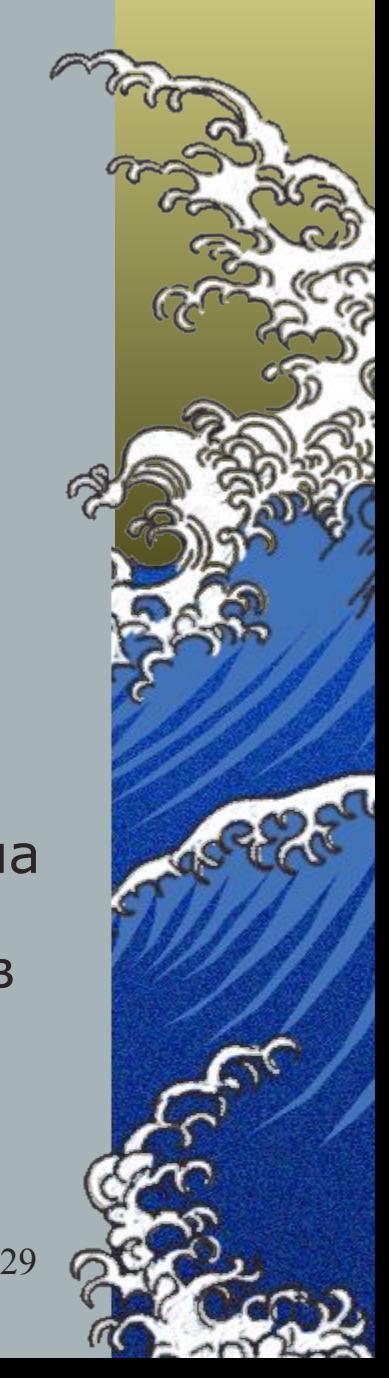